## **Code Scanning Tools and CI**

This section is focused on describing how CI is connected to our different scanning tools and how the code scan generates the

resulting reports.

Currently, we have 3 code scan tools linked in our Jenkins CI:

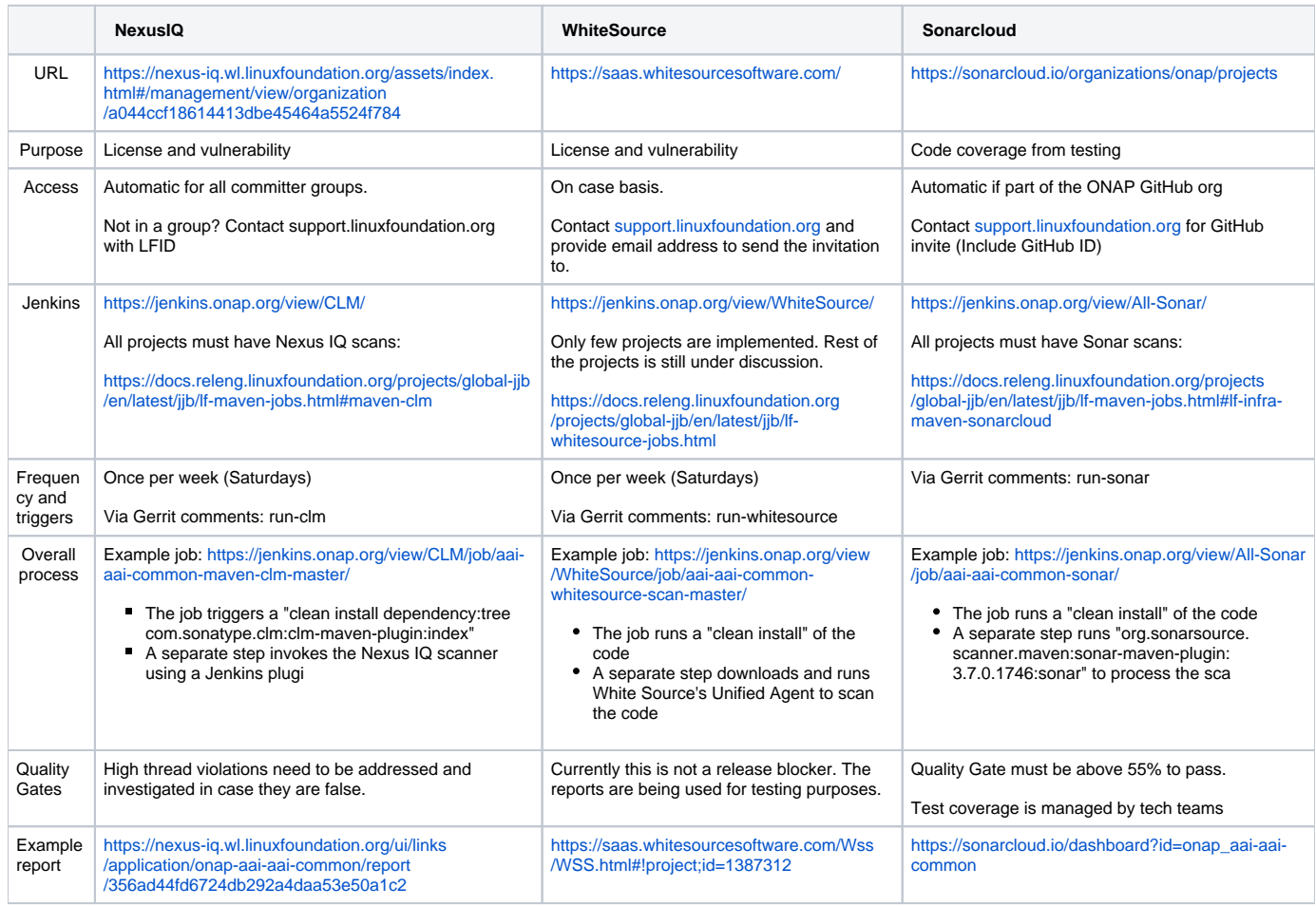